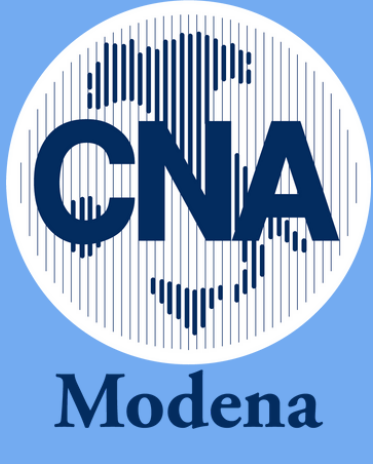

## LA PROTEZIONE DEI DATI PERSONALI NEL WEB

(RE 2016/679 D.Lgs.196/2003 adeguato dal D.Lgs.101/2018)

Dott.ssa Romina Abbati – DPO CNA Modena

## **CREDENZIALI DI ACCESSO**

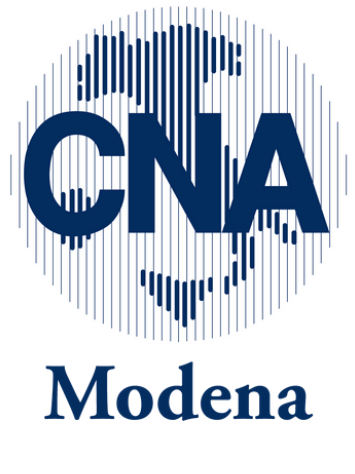

L'adozione di *[misure di sicurezza](https://protezionedatipersonali.it/misure-di-sicurezza)* adeguate è ormai indispensabile per una corretta tutela dei dati personali

**Direttiva NIS2** (Network and Information System Security)

# **Cosa sono?**

Credenziali di accesso (username/login e password) utilizzabili da computer, tablet e smartphone.

Vi sono diverse modalità di accesso, a ciascuna corrisponde un diverso livello di sicurezza.

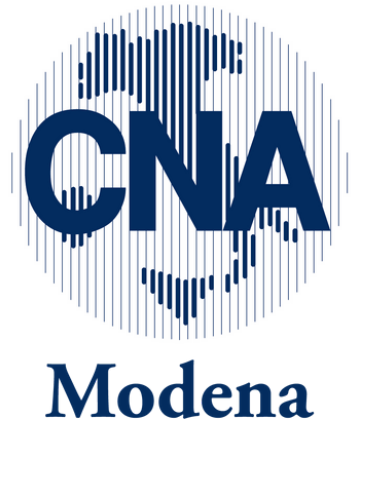

# **Livello 1**

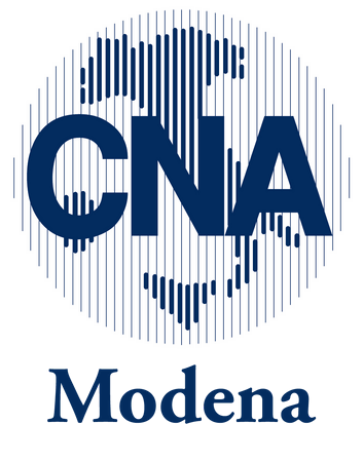

**Nome utente (login) e Password** Permette l'accesso ad App, piattaforme e servizi erogati online

# **Livello 2**

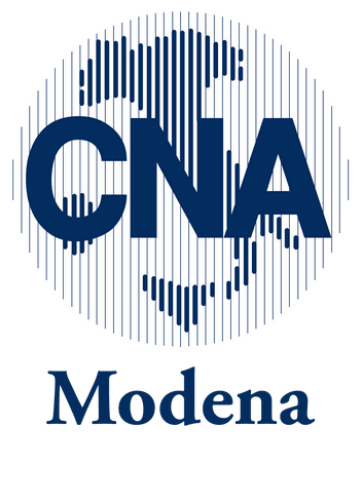

**Secondo fattore di autenticazione (2FA)** Permette l'accesso ai servizi con **nome utente** e **password** insieme ad un codice temporaneo (**OTP**) che viene inviato via *sms* o con *app mobile* dedicata oppure generato da un dispositivo definito «token»

# **Livello 3**

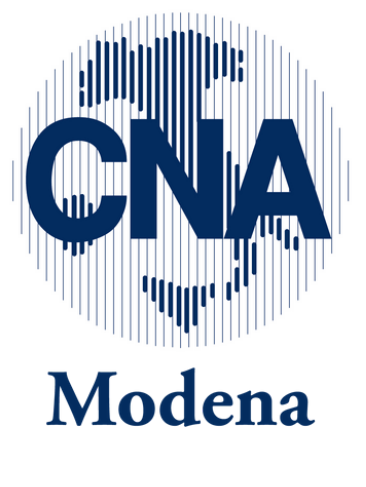

## **Nome utente Password e Dispositivo**

Permette l'accesso ai servizi con nome Utente, password e l'utilizzo di un **dispositivo** di accesso.

Non usare password molto deboli Non a caso la [password più usata in Italia](https://www.corriere.it/tecnologia/cards/password-piu-usate-2020-sono-anche-peggiori-scegliere/password-piu-usate-123456_principale.shtml) nel 2020 è stata "123456", seguita da "12345678" e "qwerty".

A livello internazionale, invece, sono frequesnti altre password note come "iloveyou" o "abc123

Evitare nomi personali e date di nascita, nome di animali domestici

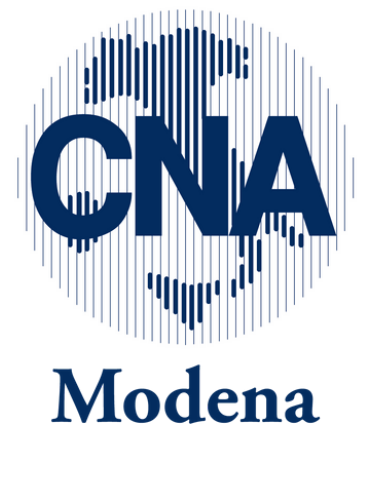

Scegliere una password non scontata

Le password devono essere lunghe non complesse Ad esempio, sono sufficienti tre giorni per svelare la password Tr0ub4dor&3, mentre occorrono diversi anni per la password «Una valle soleggiata è preferibile".

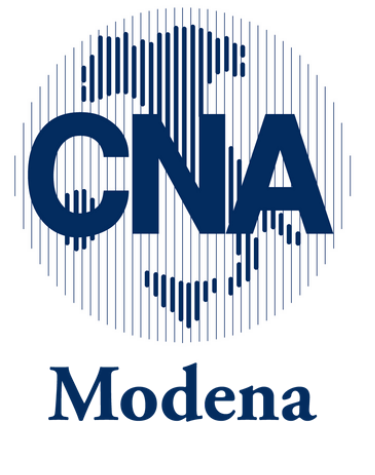

Utilizzare password lunghe

Usare caratteri casuali

Inserire caratteri diversi

Creare una password diversa per ogni account

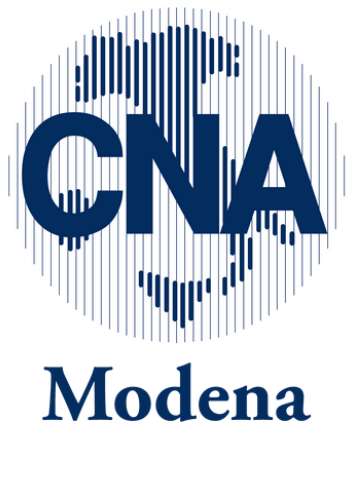

scansione dell'imp[ronta digitale, o l'autenticazione](https://it.wikipedia.org/wiki/Autenticazione_a_due_fattori) a due fattori.

Con quest'ultimo sistema alle credenziali tradizionali si affianca un ulteriore fattore di verifica che può consistere in un PIN, un token inviato su uno smartphone oppure, appunto, l'impronta digitale o altri sistemi biometrici

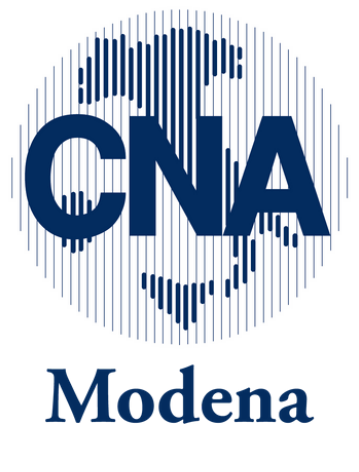

Implementare l'autenticazione 2FA (Two Factor Authentication)

Il più sicuro è la nostra **mente!** ma potrebbe essere una missione impossibile

App come *Bitwarden*, *Keep* o *LastPass* fanno in modo di dovercene ricordare solo una

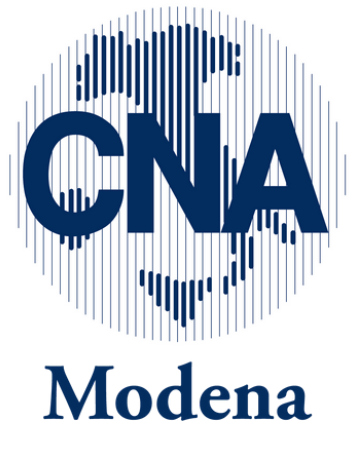

Custodire le password in luogo sicuro

Su dispositivo le password devono essere conservate in forma **cifrata**

Nel caso in cui il sistema venga compromesso, la cifratura delle password è un ottimo sistema di protezione aggiuntiva

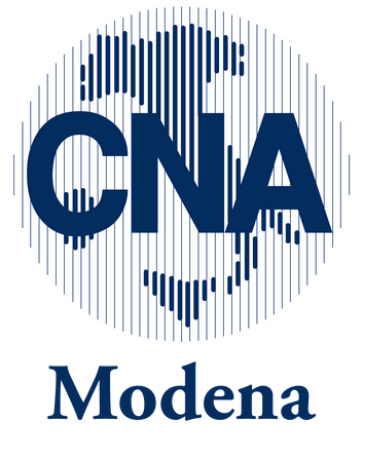

Custodire le password in luogo sicuro

La pratica di modificare le password è superata. Se la password è stata scelta accuratamente non serve modificarla regolarmente, la modifica va fatta solo in caso di potenziale minaccia o [compromissione](https://protezionedatipersonali.it/verifica-compromissione-account).

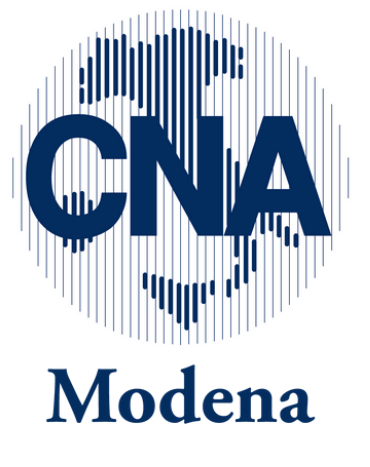

Non è necessario modificare le password periodicamente

Esistono servizi che effettuano il monitoraggio del web, aggiornando i propri database con tutte le credenziali rubate nei cosiddetti *data [breach](https://www.garanteprivacy.it/regolamentoue/databreach)* di cui si ha notizia: Sito web [haveibeenpwned.com,](https://haveibeenpwned.com/) consultabile in modo gratuito da chiunque, senza necessità di registrazione alcuna

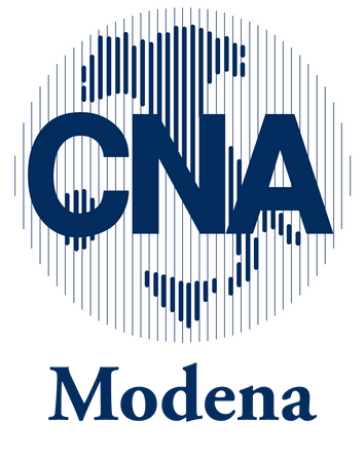

## **Come si crea una password?** Come scoprire se le password sono state compromesse

## **ATTENZIONE AI COOKIE**

Normativa di riferimento:

GDPR 2016/679 Codice Privacy D. Lgs.196/2003 adeguato dal D. Lgs. 101/2018 Provvedimento del GPDP n. 231/2021

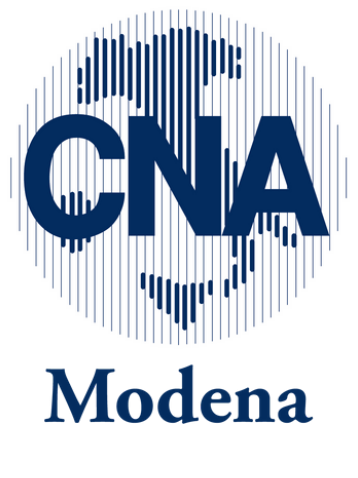

- 
- 

## **COSA SONO I COOKIE?**

**Sono stringhe di testo** I siti web che gli utenti visitano creano ed archiviano nei dispositivi degli utenti stessi, delle stringhe di testo da utilizzare nelle successive visite.

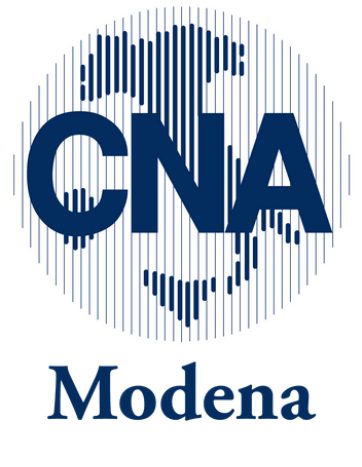

## **A COSA SERVONO I COOKIE?**

**Per diverse finalità** Monitorare le sessioni, autenticare gli utenti, memorizzare preferenze, agevolare la fruizione dei contenuti online, profilare l'utente, osservare il comportamento.

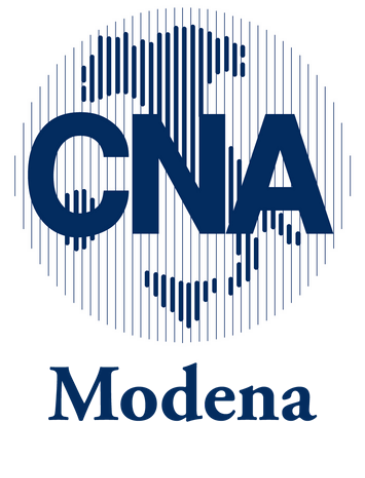

## **TIPOLOGIE DI COOKIE**

Cookie **tecnici**

Cookie di **profilazione**

Cookie **analytics**

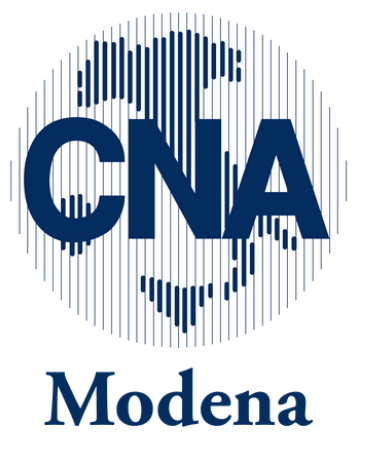

## **COME RENDERE L'INFORMATIVA**

Linguaggio semplice ed accessibile Fruibile senza discriminazione Banner (non necessario in presenza di soli cookie tecnici) Contenuti: altri destinatari dei dati; tempi di conservazione; esercizio dei diritti

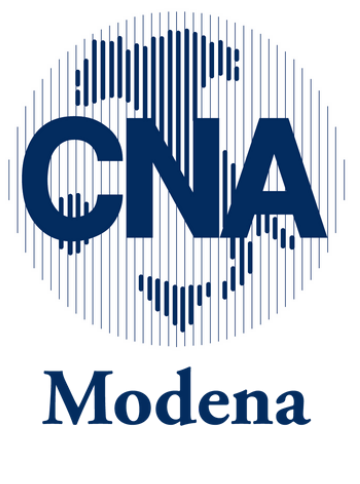

## **ACQUISIZIONE DEL CONSENSO**

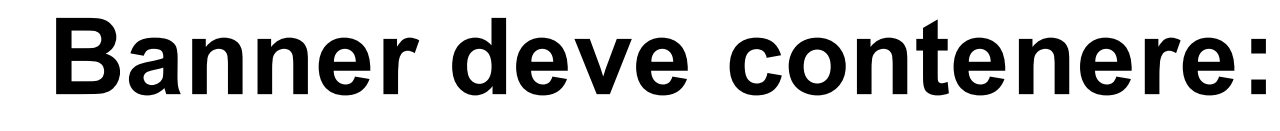

- Comando di chiusura senza imposizione
- Comando per accettare tutti i cookie o altri
	- strumenti di tracciamento
- Link per poter accettare/revocare in modo analitico

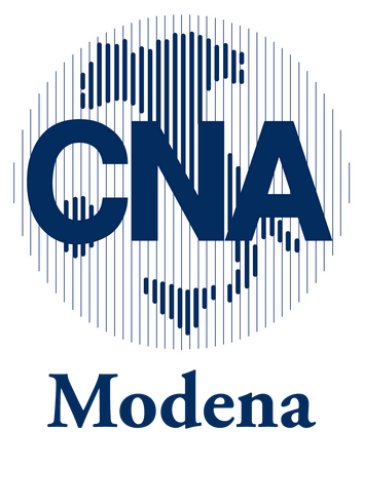

**Consenso** 

Dettagli

## Questo sito web utilizza i cookie

Utilizziamo i cookie per personalizzare contenuti ed annunci, per fornire funzionalità dei social media e per analizzare il nostro traffico. Condividiamo inoltre informazioni sul modo in cui utilizza il nostro sito con i nostri partner che si occupano di analisi dei dati web, pubblicità e social media, i quali potrebbero combinarle con altre informazioni che ha fornito loro o che hanno raccolto dal suo utilizzo dei loro servizi.

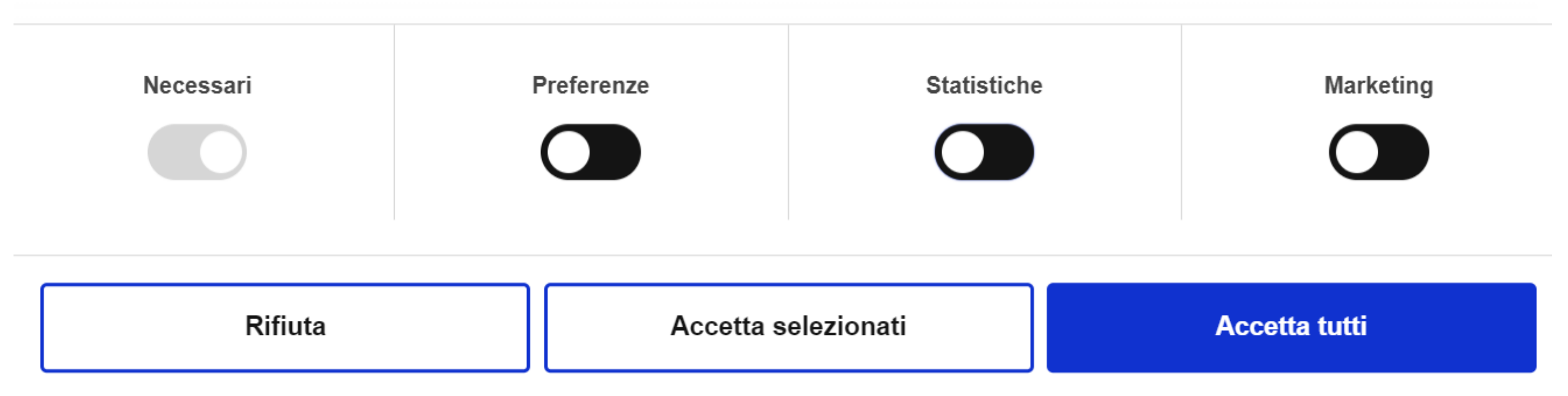

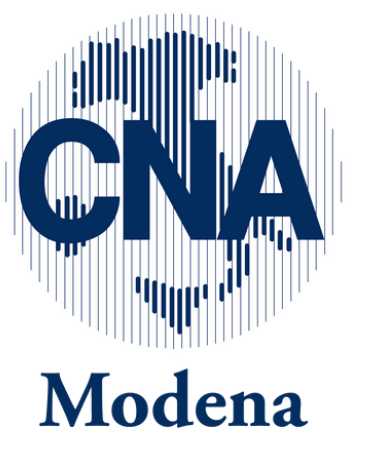

Informazioni sui cookie

Consenso

**Dettagli** 

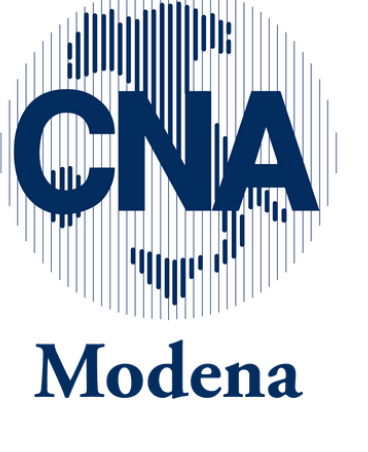

I cookie di preferenza consentono al sito web di memorizzare informazioni che ne influenzano il comportamento o l'aspetto, quali la lingua preferita o la località nella quale ti trovi.

Statistiche 3  $\checkmark$ 

Preferenze 2

I cookie statistici aiutano i proprietari del sito web a capire come i visitatori interagiscono con i siti raccogliendo e trasmettendo informazioni in forma anonima.

**Rifiuta** Accetta selezionati Informazioni sui cookie

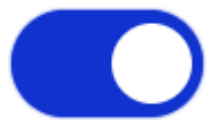

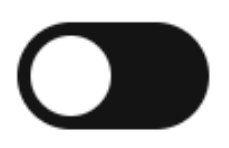

**Accetta tutti** 

Consenso

Dettagli

I cookie sono piccoli file di testo che possono essere utilizzati dai siti web per rendere più efficiente l'esperienza per l'utente.

La legge afferma che possiamo memorizzare i cookie sul suo dispositivo se sono strettamente necessari per il funzionamento di questo sito. Per tutti gli altri tipi di cookie abbiamo bisogno del suo permesso.

Questo sito utilizza diversi tipi di cookie. Alcuni cookie sono collocati da servizi di terzi che compaiono sulle nostre pagine.

In qualsiasi momento è possibile modificare o revocare il proprio consenso dalla Dichiarazione dei cookie sul nostro sito Web.

Scopra di più su chi siamo, come può contattarci e come trattiamo i dati personali nella nostra Informativa sulla privacy.

**Rifiuta** 

Accetta selezionati

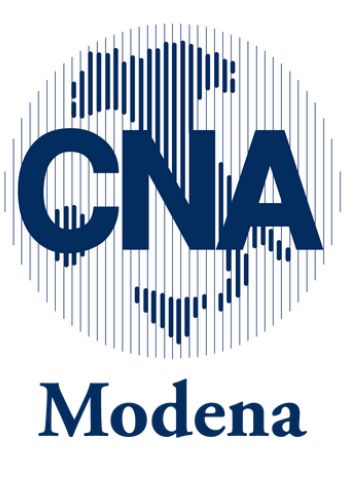

## Informazioni sui cookie

- 
- 
- 
- 
- 

**Accetta tutti** 

Impostazioni dei cookie

## Il tuo stato attuale

- ௹ Necessari
- X Preferenze
- X Statistiche
- Marketing X.

## Mostra dettagli v

Revoca consenso

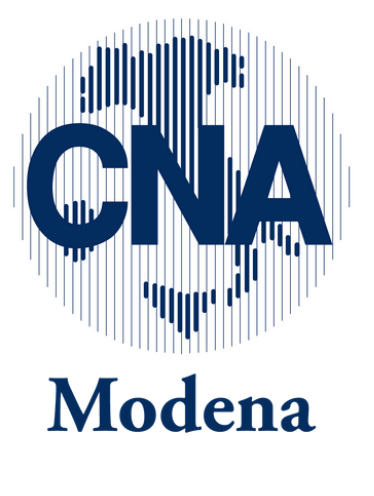

 $\times$ 

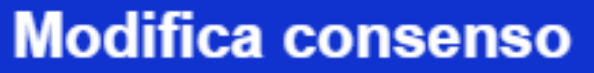

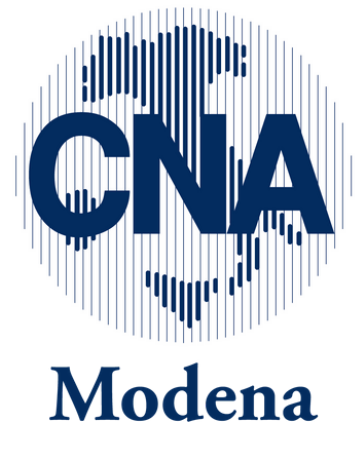

# **Grazie per l'attenzione**